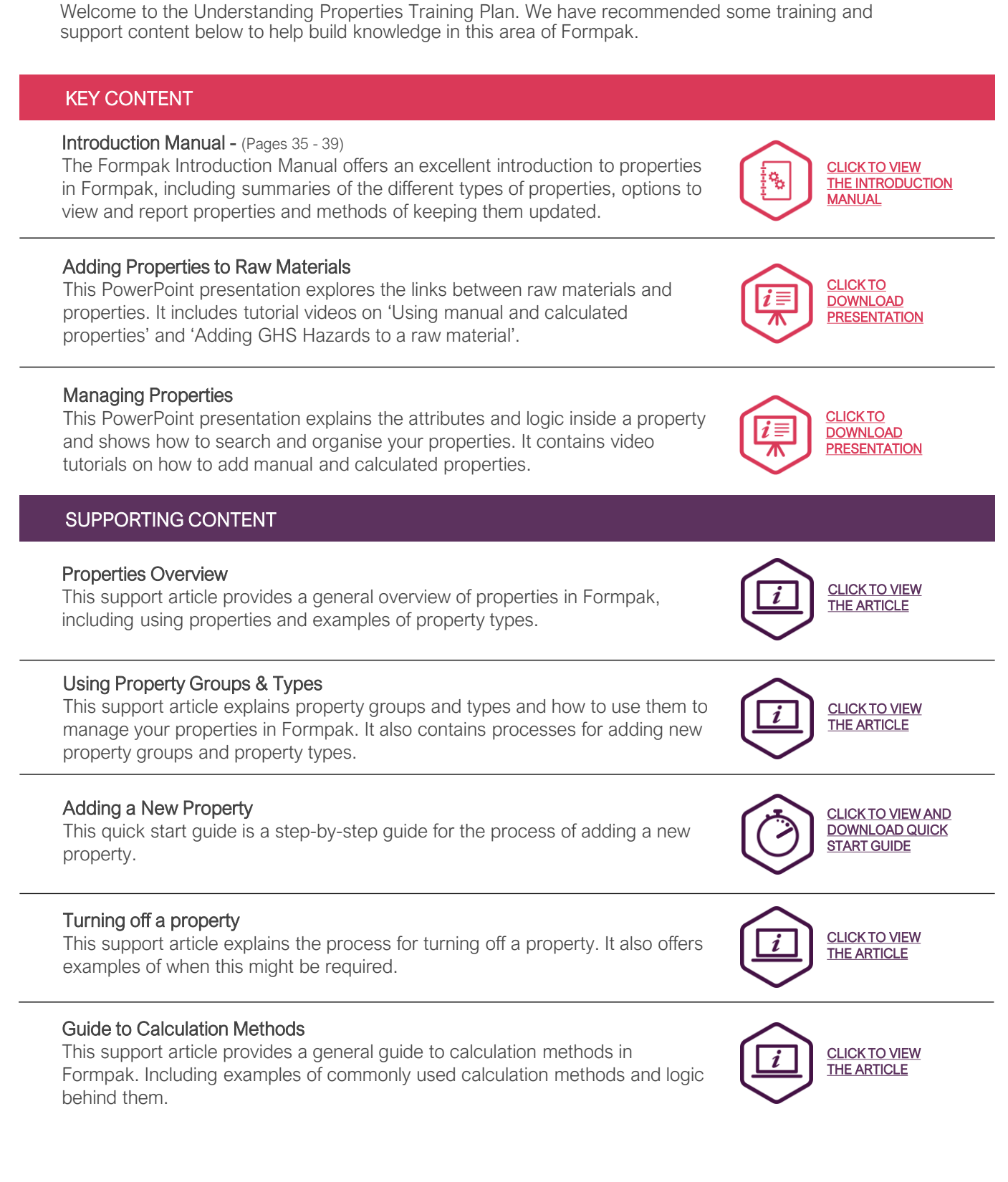

UNDERSTANDING PROPERTIES

formpak

Page 1 of 2 Version: 2 Date: April 2021

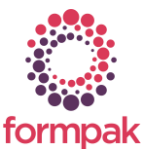

www.formpak-software.com +44(0) 1235 250 020 [support@formpak-software.com](mailto:support@formpak-software.com)

**Training Plan**

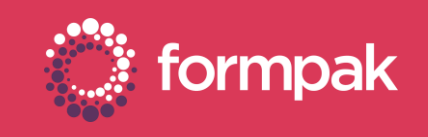

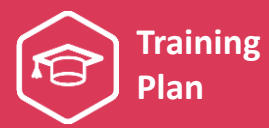

## SUPPORTING CONTENT Continued…

#### FMI - Search Using Properties

#### This video demonstrates how to include properties in the search criteria when using Find Matching Items.

[VIEW VIDEO](https://youtu.be/1sloo1DsZeo)

CLICK TO

**CLICK TO** 

[DOWNLOAD VIDEO](https://we.tl/t-NEeN2oudUs)

Print Item Property Report

This support article explains how to print a report showing properties of an item or multiple items.

# LINKS TO RELATED TRAINING PLANS

### Compliance Management and Understanding Suitability

This training plan includes content on compliance management, suitability, item analysis and item analysis reports.

Generating and Managing Documents and Labels

This training plan includes an overview of documents and labels and how to author, print and automatically revise them. It also looks at advanced document management tools in Formpak.

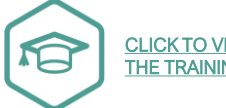

CLICK TO VIEW [THE TRAINING PLAN](https://www.formpak-software.com/Support_Centre/Attachments/TP_Generating_&_Managing_Documents_&_Labels.pdf)

CLICK TO VIEW [THE TRAINING PLAN](https://www.formpak-software.com/Support_Centre/Attachments/TP_Compliance_Management_&_Understanding_Suitability.pdf)

[CLICK TO VIEW](https://www.formpak-software.com/Support_Centre/Pages/Print_Item_Property_Report.html)  THE ARTICLE

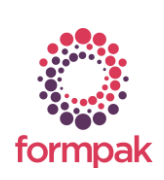